# **Public Support - Support Request #8179**

## **ICanvas GetHeight and GetWidth doesn't work**

2019-08-26 13:45 - hidden

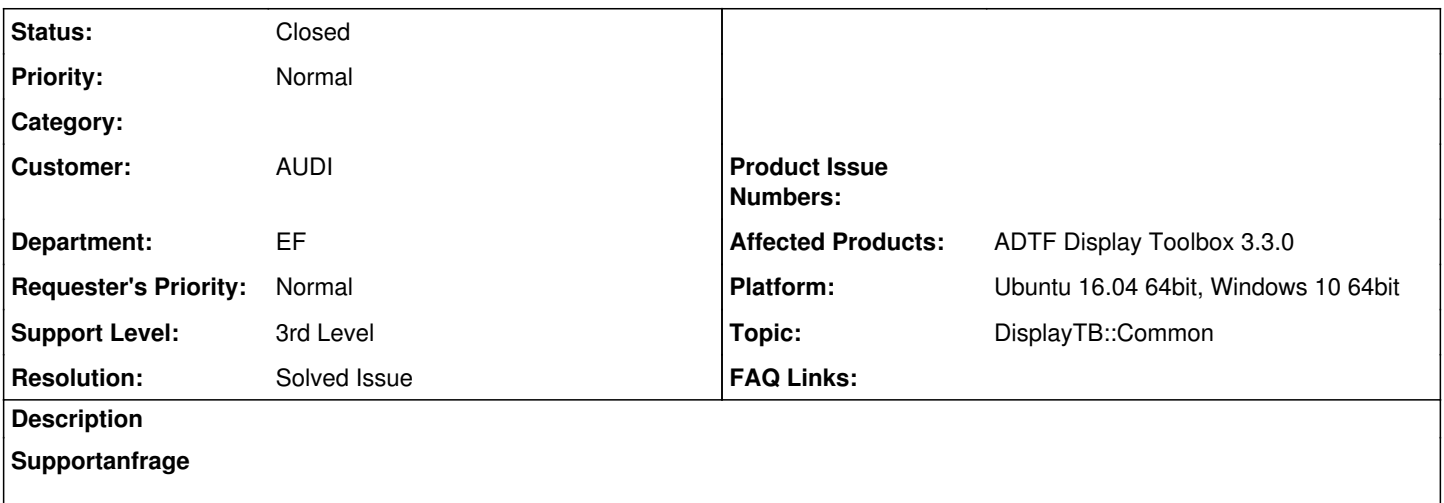

In der Draw-Methode bekomme ich das ICanvas übergeben. Wenn ich die Abmessungen herausfinden möchte (wichtig z.B. zur Platzierung einer Legende), bekomme ich unplausible Ergebnisse, teilweise negativ.

int height = pCanvas->GetHeight();  $int width = pCanvas-SGetWidth();$ 

Könnt ihr das bestätigen?

Getestet unter Windows?

\*Lösung

Wird in der 3.4.0 einen Hotfix geben

#### **History**

#### **#1 - 2019-08-27 13:49 - hidden**

*- Project changed from Public Support to 11*

- *Topic set to DisplayTB::Common*
- *Customer set to AUDI*
- *Department set to EF*
- *Affected Products ADTF Display Toolbox 3.3.0 added*

## **#2 - 2019-08-27 14:29 - hidden**

Schau dir das mal bitte an

### **#4 - 2019-09-02 17:47 - hidden**

*- Support Level changed from 2nd Level to 3rd Level*

#### **#5 - 2019-09-03 13:55 - hidden**

*- Status changed from New to In Progress*

Hallo Jens,

das ist in der Tat so. Ich werde noch einen Hotfix in die 3.4.0 packen.

Viele Grüße Sebastian

## **#6 - 2019-09-04 08:57 - hidden**

- *Status changed from In Progress to To Be Closed*
- *Resolution set to Solved Issue*
- *Platform Ubuntu 16.04 64bit, Windows 10 64bit added*

#### **#7 - 2020-01-16 16:02 - hidden**

- *Description updated*
- *Status changed from To Be Closed to Closed*

## **#8 - 2020-01-16 16:02 - hidden**

*- Subject changed from adtf-display-toolbox 3.3.0: ICanvas GetHeight and GetWidth doesn't work to ICanvas GetHeight and GetWidth doesn't work*

## **#9 - 2020-01-16 16:02 - hidden**

- *Project changed from 11 to Public Support*
- *Private changed from Yes to No*